# **D** THE UNIVERSITY OF TEXAS AT DALLAS

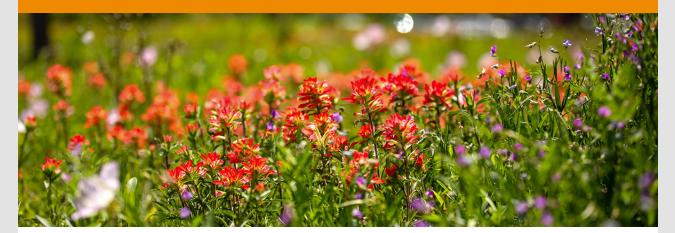

# **Office of Sustainability**

January 2020

Happy New Year!

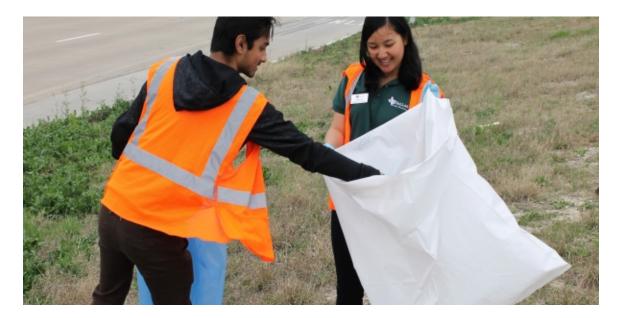

## **Clean Streak**

**Campus Cleanup** is a program for students, by students, designed to help beautify campus grounds and protect our wildlife. Created and led by Eco Reps, registered students will participate in a 3-hour litter pickup (training included). The event takes place once a month. Space is limited. Interested? Check out the event page and sign up here!

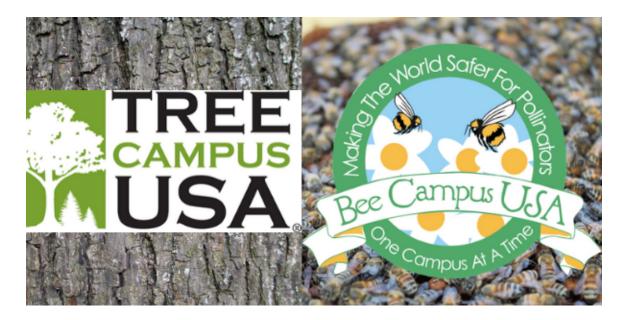

### A Bee C, One Two Tree

The Office of Sustainability is kicking off 2020 by recertifying UT Dallas for **Tree Campus USA** AND **Bee Campus USA**! Both programs are implemented to raise awareness for species management, enhance habitats, develop community, and celebrate achievement. Our <u>Bee Campus USA</u> page contains more information on our Bee Campus USA committee, pollinator-friendly plants for our region, and pollinator events! Our <u>Tree Campus USA</u> page contains access to the UT Dallas tree inventory as well as information about our campus forest.

# **The Greenhouse**

Here you can find updates to the UT Dallas Eco Rep blog!

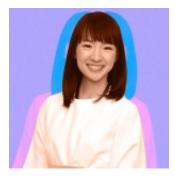

# **Eco-Friendly Decluttering**

Stacking up belongings and throwing away perfectly usable items does not spark joy. Sophia writes some tips for starting off the new year with 2020 vision. Head to The Greenhouse!

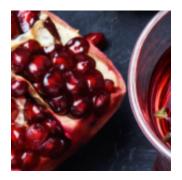

## Season of Sustainabili-Tea

Eating locally is a great way to keep you connected with your community. Lorena shares her pomegranate tea recipe to show you what the season has to offer. Head to The Greenhouse!

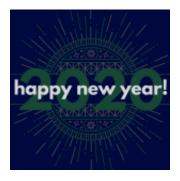

# **Sustainable Resolutions**

This year, Aleks encourages you fill your resolution list with environmentally friendly goals to jumpstart a healthy body and mind. These resolutions will last you all year long. Head to The Greenhouse!

# **Important Dates**

Campus Cleanup January 18 9 a.m. - 12 p.m.

Info Register

#### **OSV MLK Day of Service**

January 24 10 a.m. - 12 p.m. SU Galaxy Rooms A, B, & C

#### Info

#### **Community Garden Workday**

January 25 8:30 a.m. - 10:30 a.m.

### Info

Office of Sustainability The University of Texas at Dallas 800 W. Campbell Road, Richardson, Texas 75080

utdallas.edu/sustainability

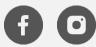

View this email in your browser.